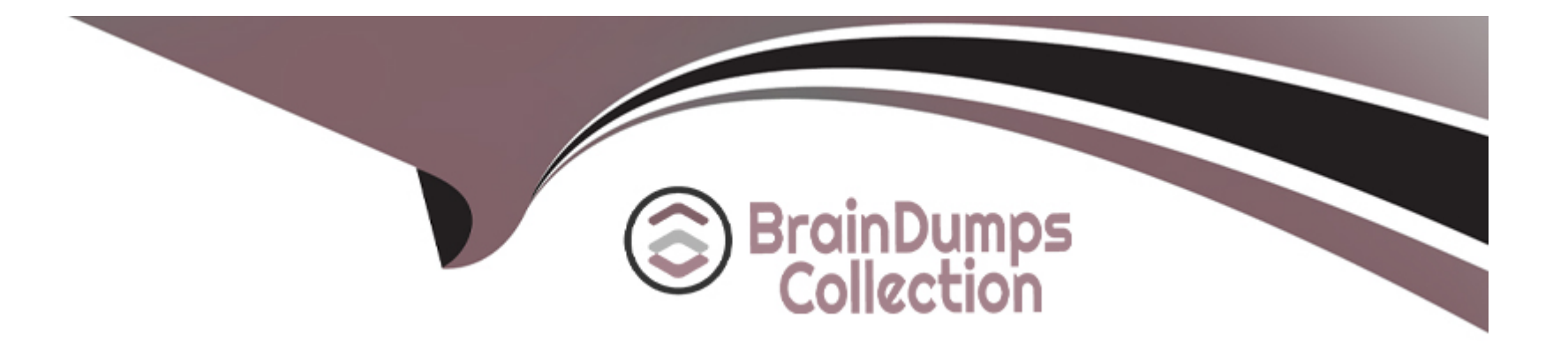

# **Free Questions for C\_TERP10\_67 by braindumpscollection**

# **Shared by Peterson on 06-06-2022**

**For More Free Questions and Preparation Resources**

**Check the Links on Last Page**

# **Question 1**

#### **Question Type: MultipleChoice**

The Kanban production type does not run with MRP.

Please choose the correct answer.

Response:

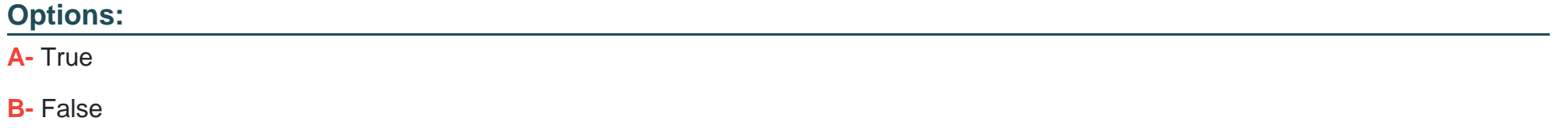

#### **Answer:**

A

### **Question 2**

**Question Type: MultipleChoice**

What of the following determines the views available when creating a material master?

Please choose the correct answer.

Response:

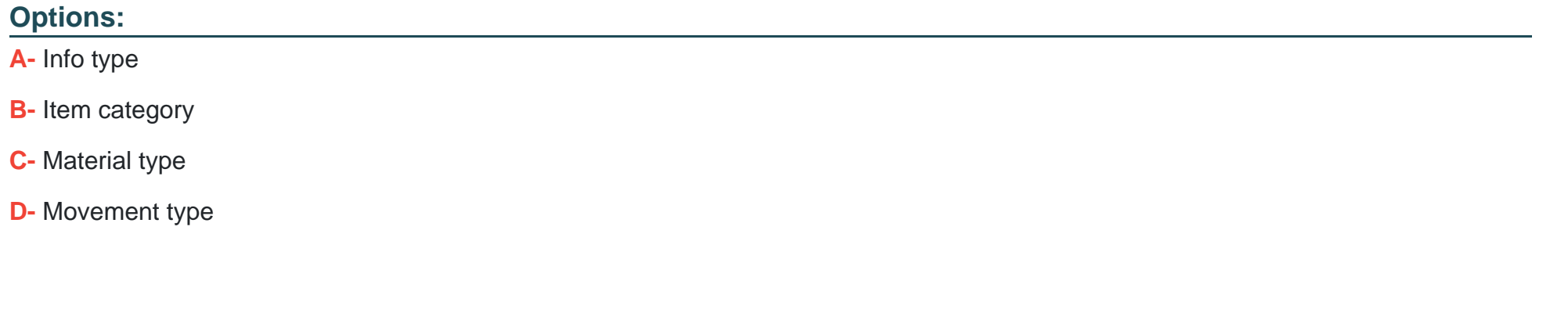

#### **Answer:**

C

### **Question 3**

**Question Type: MultipleChoice**

In material planning, the MRP views and the Warehouse Management views must be created.

Please choose the correct answer.

Response:

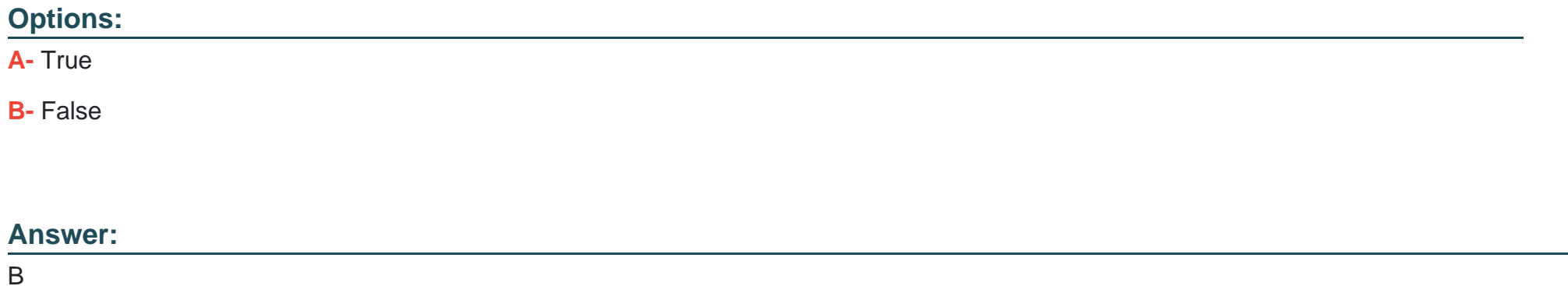

# **Question 4**

### **Question Type: MultipleChoice**

You are explaining SAP ERP Material Planning to your colleagues. They are interested in learning about the functions of material requirements planning (MRP). Which of the following statements correctly describe the features of MRP?

There are 2 correct answers to this question.

#### **Options:**

**A-** MRP can be run at the plant level.

**B-** MRP will first use forward scheduling to calculate the requirement's date.

**C-** Regenerative MRP planning will plan only those materials that have been subjected toan MRP change.

**D**- The suggested procurement quantity results from the lot-sizing procedure that is set inthe material master.

### **Answer:**

A, D

# **Question 5**

#### **Question Type: MultipleChoice**

Business analysis objects are called InfoObjects in SAP NetWeaver Business Warehouse. These InfoObjects can be divided into characteristics and key figures.

Which of the following InfoObjects are examples of key figures?

There are 3 correct answers to this question.

Response:

### **Options:**

**A-** Sales organization

**B-** Contribution margin

**C-** Cost center

**D-** Open purchase order value

**E-** Sales volumes

### **Answer:**  B, D, E

# **Question 6**

**Question Type: MultipleChoice**

Which of the following are item categories for a BOM?

There are 3 correct answers to this question.

Response:

### **Options:**

**A-** Stock item

**B-** Class item

**C-** Variable-size item

**D-** Inventory item

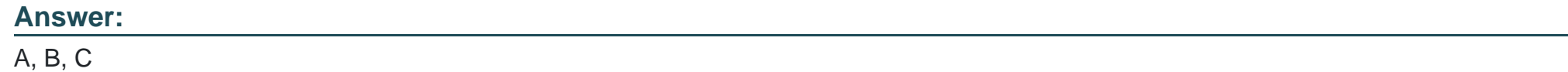

### **Question 7**

**Question Type: MultipleChoice**

In Logistics Execution, which of the following are true?

There are 2 correct answers to this question.

### **Options:**

- **A-** Warehouse numbers are assigned to only one plant
- **B-** Shipping points can be assigned to more than one plant
- **C-** Transportation planning points can be assigned to one or more plants
- **D-** Transportation planning points are necessary for cost calculation

### **Answer:**

B, D

# **Question 8**

#### **Question Type: MultipleChoice**

In SAP ERP Sales Order Management, you have created and saved a sales order. You are now reviewing the order's schedule lines. Which of the following statements correctly describe schedule lines in SAP ERP?

There are 2 correct answers to this question.

#### **Options:**

**A-** Contains delivery quantities and delivery dates.

**B**- The same schedule line can belong to multiple sales line items.

**C-** Partial deliveries are represented by multiple schedule lines.

**D**- The schedule line determines if a sales line item is free of charge.

### **Answer:**

A, C

# **Question 9**

**Question Type: MultipleChoice**

Material master records must be maintained for consumable materials.

Please choose the correct answer.

Response:

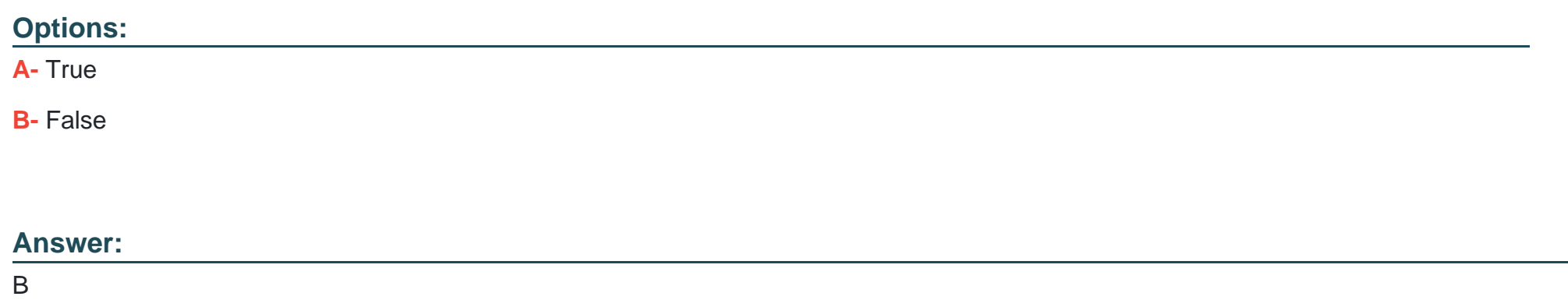

### **Question 10**

### **Question Type: MultipleChoice**

There are three wrong answers for the transaction in the order-to-cash business process creates a financial accounting document.

There are 3 correct answers to this question.

Response:

**Options:** 

**A-** Create a billing document

- **B-** Create a sales order
- **C-** Calculate cost on a sales order
- **D-** Release a sales order

# **Answer:**

B, C, D

# **Question 11**

**Question Type: MultipleChoice**

Which function is not performed when the goods issue for the components of the production order is posted?

Identify from the following.

Please choose the correct answer.

Response:

### **Options:**

- **A-** Reduction of the reservation
- **B-** For unplanned withdrawals
- **C-** Determination of expenses
- **D-** The material document

#### **Answer:**

 $\overline{C}$ 

# **Question 12**

**Question Type: MultipleChoice**

Your organization uses SAP ERP Manufacturing Execution. You are reviewing a production order and notice that no labor time has been recorded in the production order. Which Manufacturing Execution business process step has not been completed?

Please choose the correct answer.

Response:

### **Options:**

- **A-** Goods issue
- **B-** Confirmation
- **C-** Goods receipt
- **D-** Order settlement
- **E-** Variance calculation

#### **Answer:**

B

To Get Premium Files for C\_TERP10\_67 Visit

[https://www.p2pexams.com/products/c\\_terp10\\_6](https://www.p2pexams.com/products/C_TERP10_67)7

For More Free Questions Visit [https://www.p2pexams.com/sap/pdf/c-terp10-6](https://www.p2pexams.com/sap/pdf/c-terp10-67)7